## **Product: Post-it Note Size (Width x Height): 2.75"x 3"**

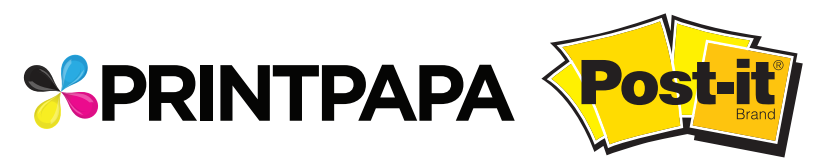

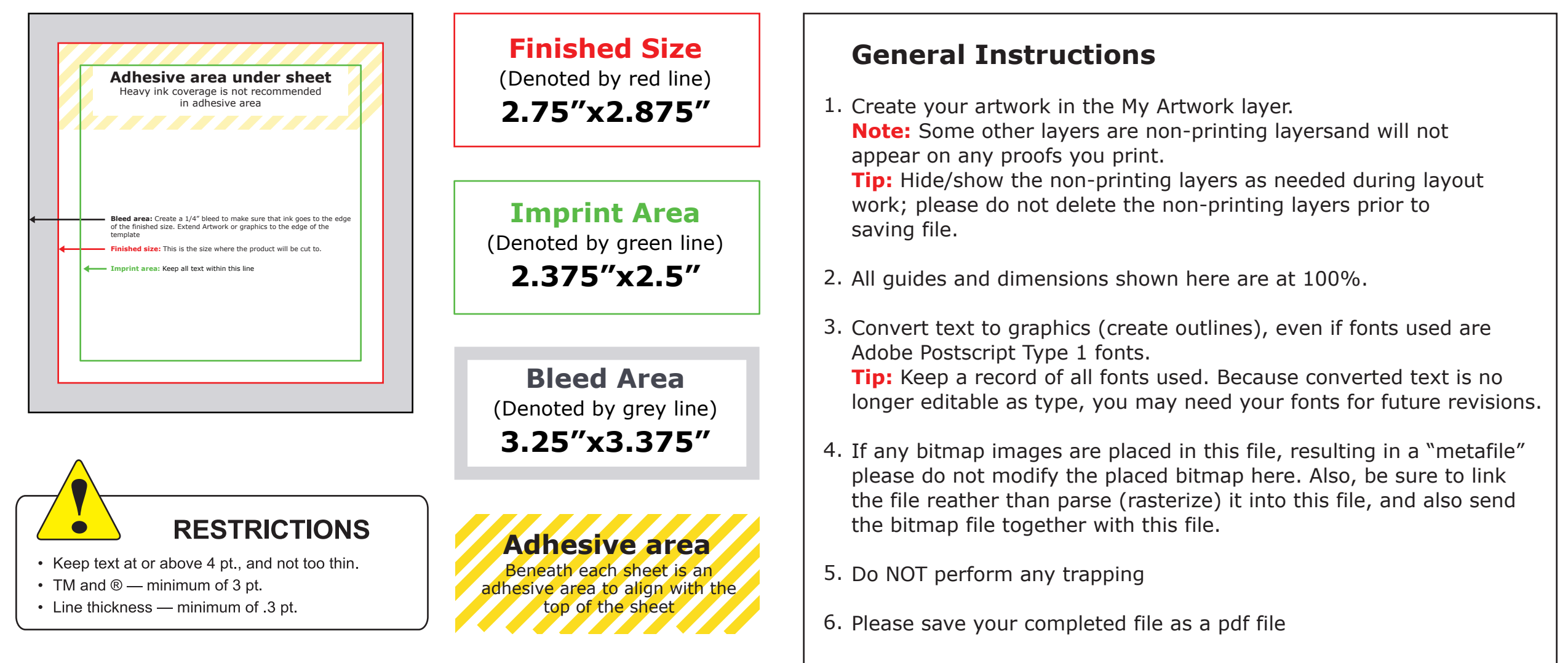